## **Wer darf einen Medieneintrag oder ein Set löschen?**

Bestehende **Medieneinträge und Sets können nur durch den jeweiligen Eigentümer gelöscht werden**. Nur Sie selbst entscheiden also darüber, ob und wann einer Ihrer Inhalte gelöscht wird.Für Studierende, welche die ZHdK aufgrund ihres Abschlusses verlassen, empfehlen wir die Verantwortlichkeit für ihre Inhalte (Medieneinträge/Sets) zuvor auf eine zuständige Person in der Vertiefungsrichtung/Institut etc. zu übertragen.

Das Löschen eines bestimmten Medieneintrages oder Sets kann über das Aktionsmenü ausgelöst werden. Bedenken Sie allerdings beim Löschen von Medieneinträgen oder Sets, dass möglicherweise auch andere Nutzer auf Ihre Inhalte zugreifen (sofern sie denn öffentlich zugänglich gemacht wurden). Um dies zu überprüfen, können Sie die übergeordneten Sets Ihre Inhalte vorab genauer überprüfen.

## **Hilfsartikel zum Thema**

[Zugriffsberechtigungen anpassen](https://wiki.zhdk.ch/medienarchiv/doku.php?id=edit-access)

[< Zurück ins FAQ](https://wiki.zhdk.ch/medienarchiv/doku.php?id=faq)

From: <https://wiki.zhdk.ch/medienarchiv/>- **Support Medienarchiv**

Permanent link: **<https://wiki.zhdk.ch/medienarchiv/doku.php?id=faq:delete&rev=1363856397>**

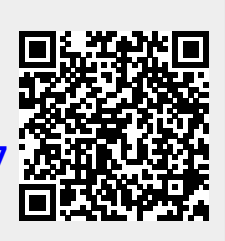

Last update: **21.03.2013 09:59**